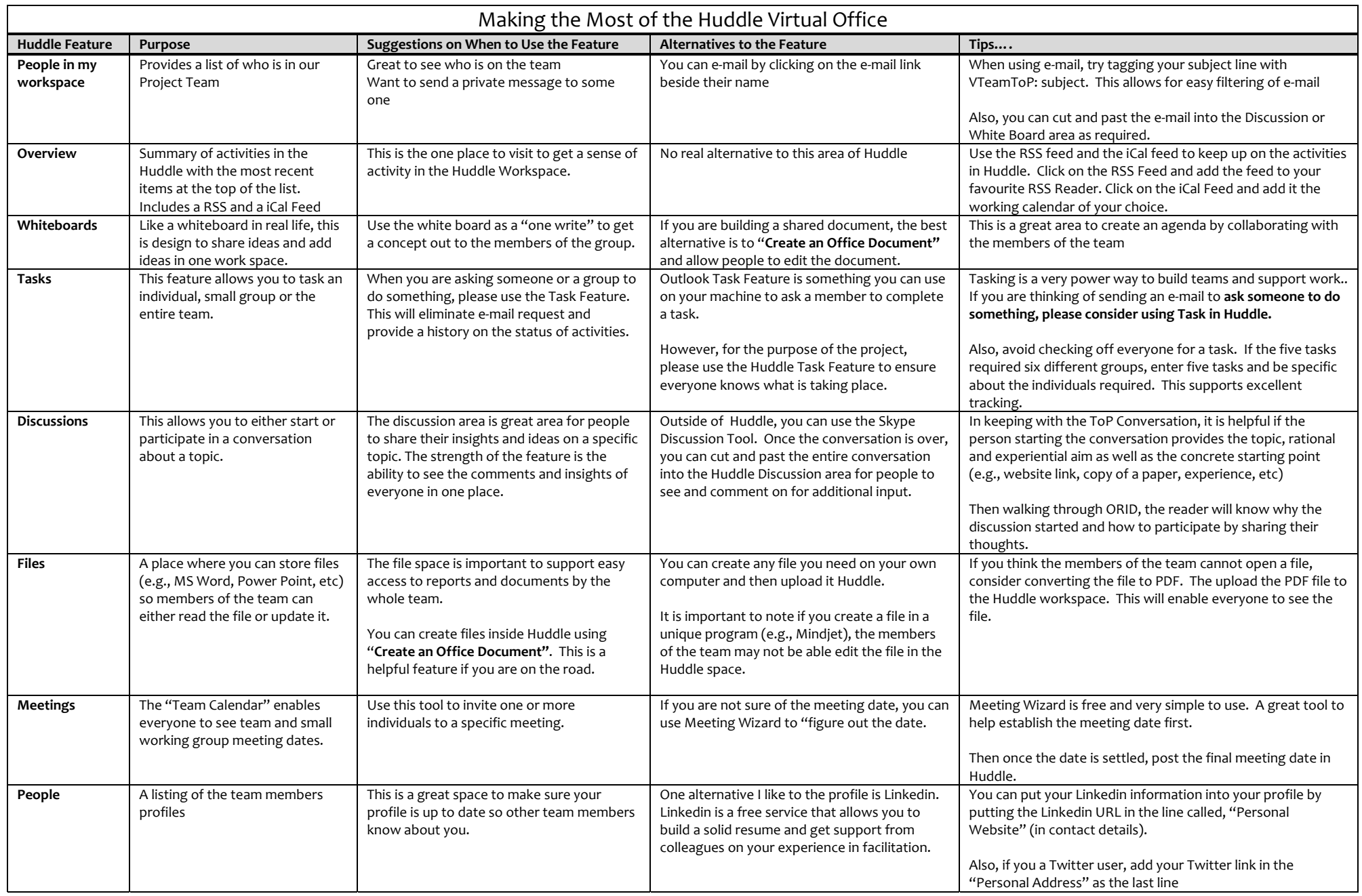

Crafted by The Desk Consulting Group for ToP Virtual Team – July 4, 2009

C:\Users\Jerry\Documents\wpdocs\VirtualTeam\_SetDesign\HuddleCoachingPage\_VirtualTeamBriefing\_Version01.doc